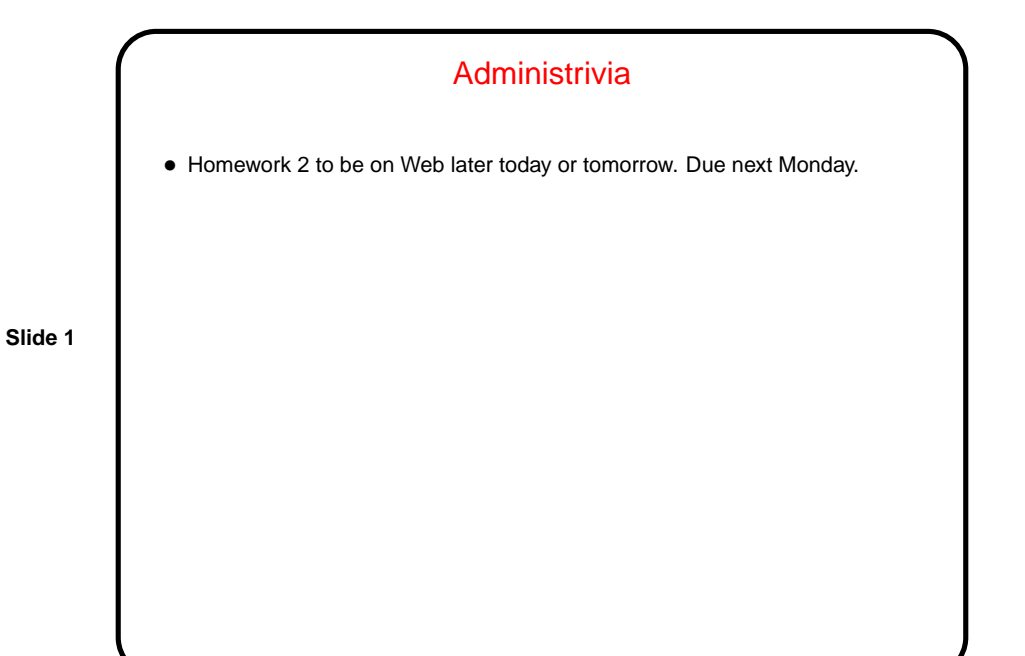

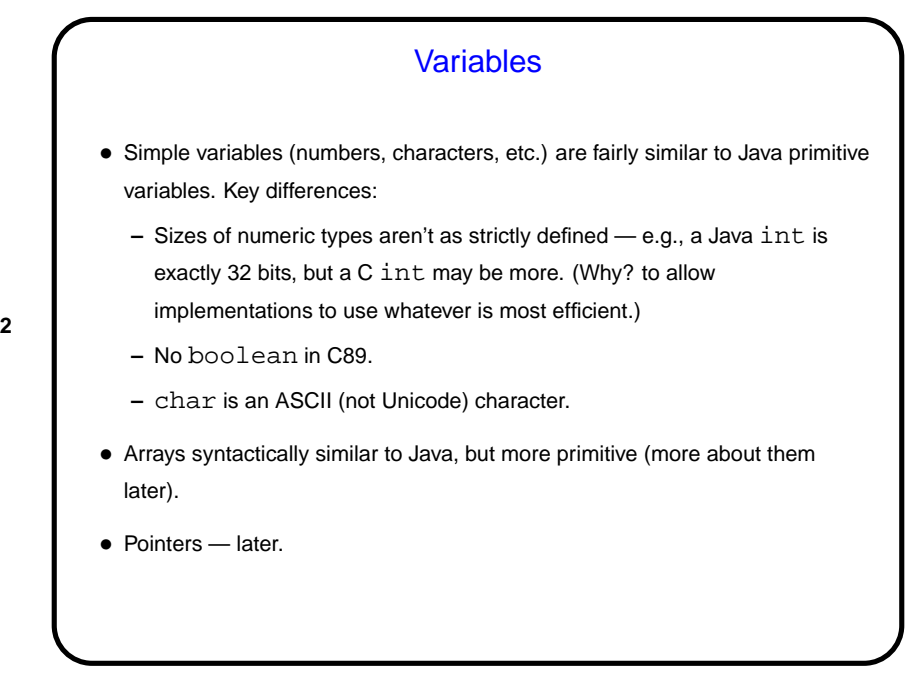

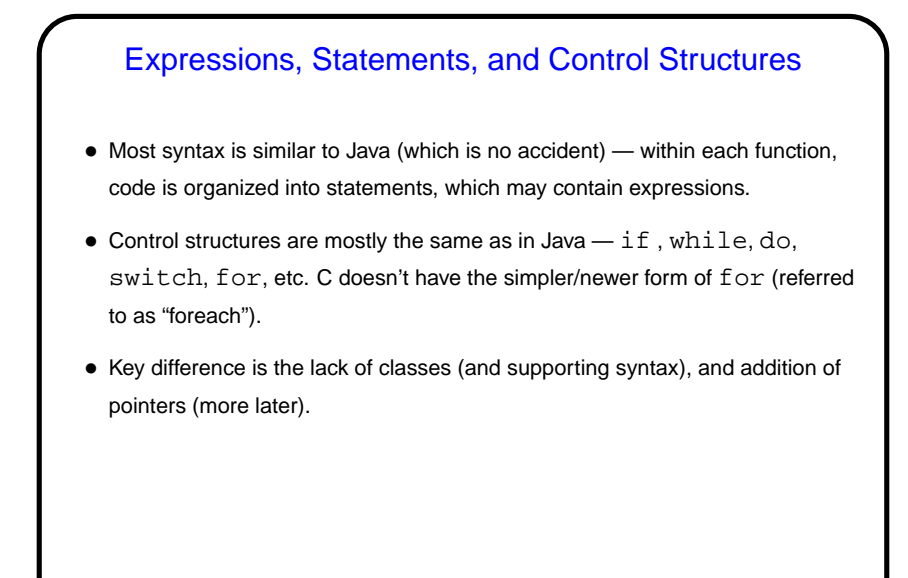

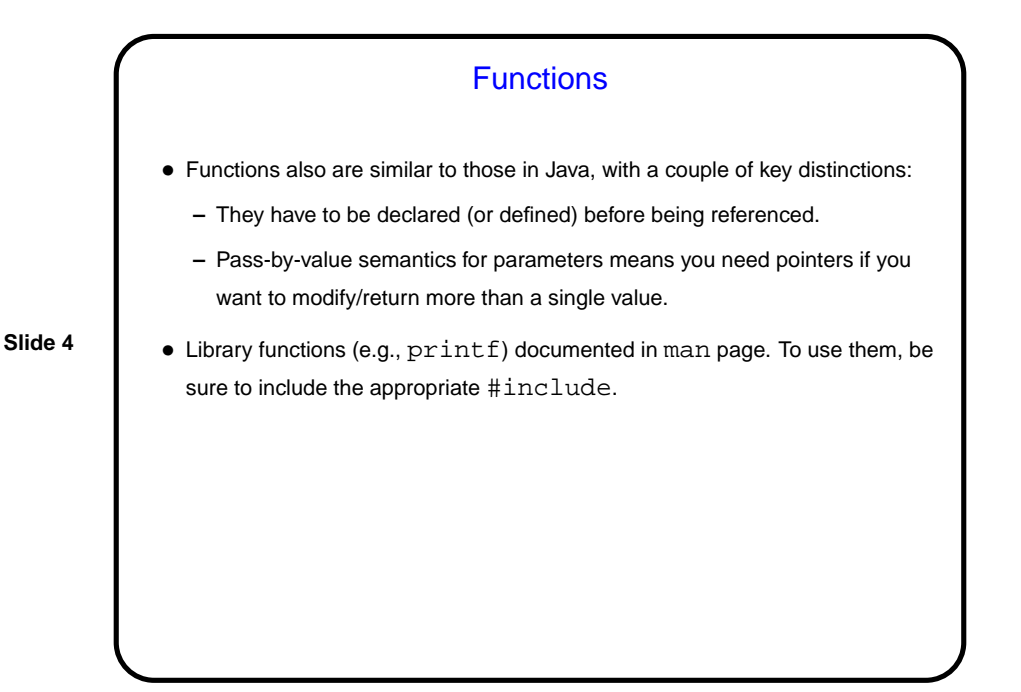

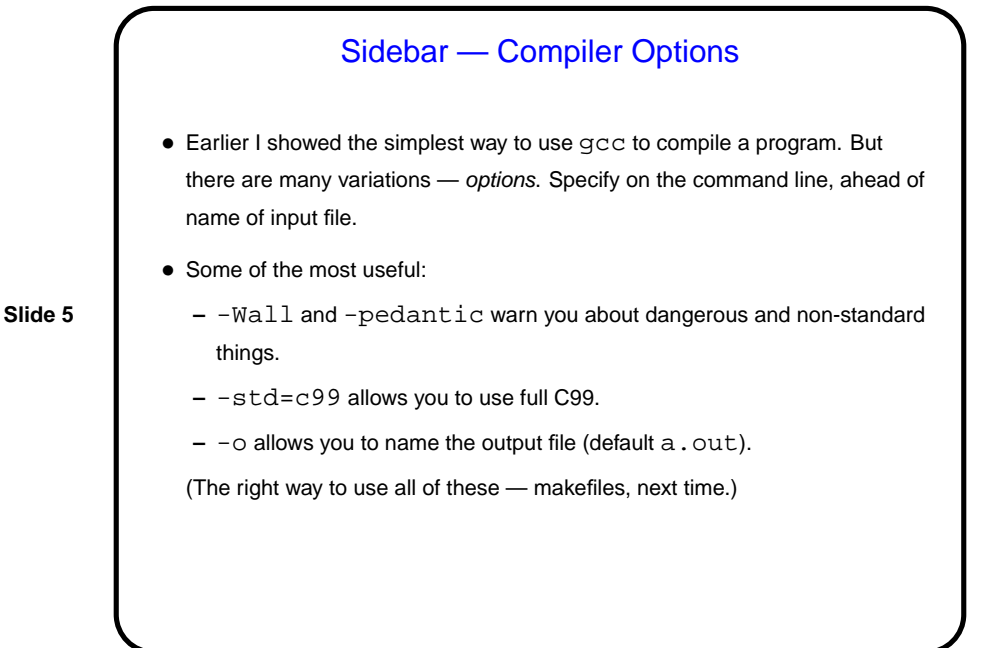

**Examples** • First let's write a program to calculate the roots of a quadratic equation, using the quadratic formula. (We'll hard-code input values for now — a discussion of getting input should wait until after we talk about pointers next time.)

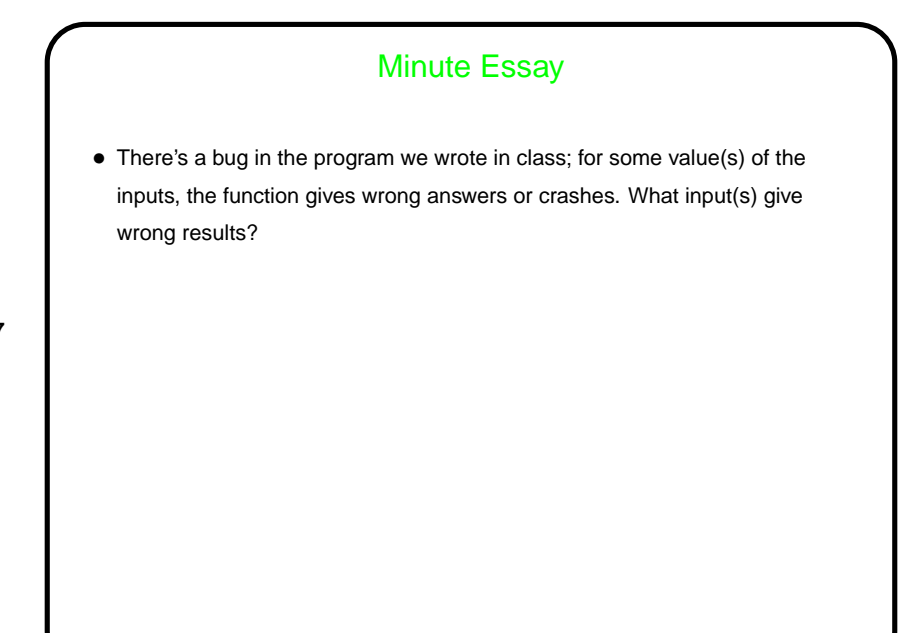

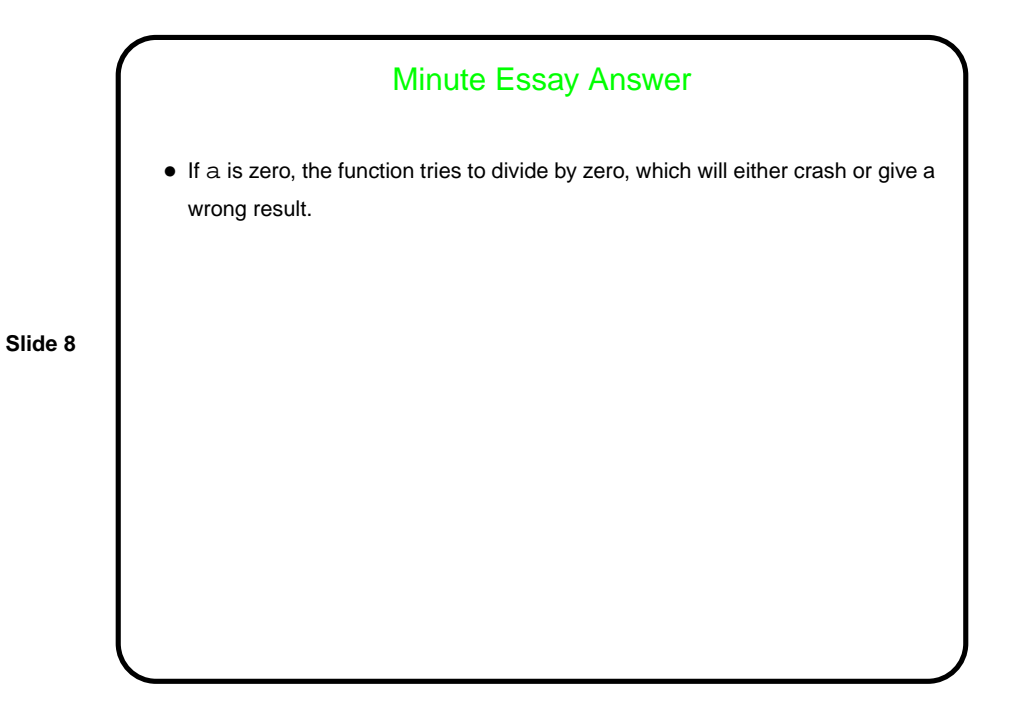